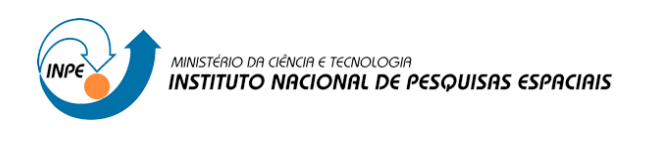

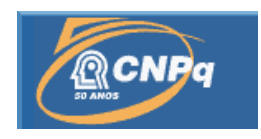

# **RAIOS ASCENDENTES E SUA DETECÇÃO POR SISTEMAS DE LOCALIZAÇÃO DE DESCARGAS**

# RELATÓRIO FL DE PROJETO DE INICIAÇÃO CIENTÍFICA

(PIBIC/CNPq/INPE)

Halph Macedo Fraulob (Universidade de São Paulo, Bolsista PIBIC/CNPq) Email: [halph.fraulob@usp.br](mailto:halph.fraulob@usp.br)

> Marcelo Magalhães Fares Saba (ELAT/INPE, Orientador) Email: [marcelo.saba@inpe.br](mailto:marcelo.saba@inpe.br)

> > Julho 2014

# **FOLHA DE APROVAÇÃO CONFECCIONADA PELO SPG E INCLUÍDA PELO SID**

### **RESUMO**

Projeto de iniciação científica pelo Instituto Nacional de Pesquisas Espaciais que visa monitorar raios ascendentes na cidade de São Paulo, SP. Utilizam-se três sensores capacitivos com sistemas de filtragem e de amostragem capazes de medir valores de campo elétrico gerados por descargas atmosféricas além de captação do evento em vídeo para posterior estudo do fenômeno físico do raio.

### **ABSTRACT**

Undergraduate research project by Institulo Nacional de Pesquisas Espaciais that aims to monitor upward lightning in the city of São Paulo, SP. We used three capacitive sensors with a filter system capable of measuring and sampling values of the electric field generated by lightning in addition to capture the event on video for further study of the physical phenomena of lightning.

## **LISTA DE FIGURAS**

## **Pág.**

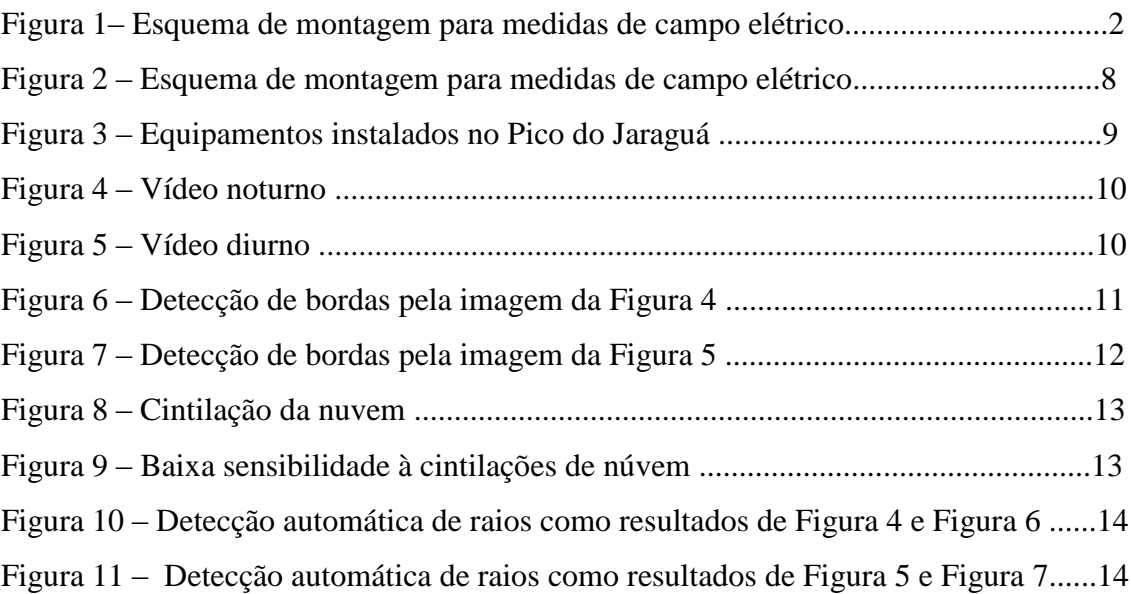

## **LISTA DE SIGLAS E ABREVIATURAS**

ALDIS Austrian Lightning Detection and Information System (www.aldis.at)

DVR *Digital Video Recorder*

ELAT Grupo de Eletricidade Atmosférica, INPE

IAG-USP Instituto de Astronomia, Geofísica e Ciências Atmosféricas da Universidade de São Paulo

- INPE Instituto Nacional de Pesquisas Espaciais
- GPS *Global Positioning System*

# **SUMÁRIO**

Pág.

# 

## **1. INTRODUÇÃO**

Pela localização geográfica brasileira, o Brasil possui a maior parte de seu território situado em zona de clima tropical, portanto, propenso a um regime pluviométrico intenso. Em razão disso, o Brasil possui um dos maiores índices de incidência de raios do mundo, com frequência de ocorrências estimadas em cerca de 50 a 70 milhões de descargas anuais, de acordo com análise comparativa de dados de satélites e de superfície.

Dentre os fatores que desencadeiam os raios está a geografia do ambiente, que ao facilitar a condução da descarga elétrica aumenta, por conseguinte, sua frequência de ocorrência. Portanto, edificações e estruturas condutoras, como antenas, são capazes de facilitar a condução elétrica entre nuvem e solo.

O foco deste trabalho está no monitoramento de descargas elétricas iniciadas de uma estrutura ligada ao solo para nuvem, fenômeno mais comum em altas estruturas, ou seja, correspondente a um alto grau de verticalização de estruturas urbanas [1][2]. Logo, a cidade de São Paulo desponta como sítio mais propenso à ocorrência de raios ascendentes no país [3]. Atualmente, o grupo de pesquisa monitora tempestades na região do Pico do Jaraguá, por ser o ponto mais alto da cidade, e a região da Avenida Paulista, onde há vinte e uma torres de transmissão de rádio ou televisão.

### **2. OBJETIVOS**

Este trabalho de iniciação científica envolve execução de instalação, montagem, operação e manutenção dos equipamentos presentes no prédio do IAG-USP, exigindo do aluno conhecimentos em eletrônica para o manuseio dos circuitos do sistema e conhecimentos em eletromagnetismo para o tratamento dos ruídos indesejados.

É também objetivo do aluno acompanhar o funcionamento do sistema de aquisição de dados, presente no prédio do IAG-USP, durante tempestades como forma de garantir o correto funcionamento do mesmo.

De acordo com a necessidade da pesquisa em registrar as ocorrências de descargas elétricas em vídeo, é objetivo de o aluno desenvolver um gravador de vídeo digital (DVR), com as especificações de ser mais barato e fácil de extrair os vídeos. Além disso, como forma de automatizar a análise das gravações feitas durante as tempestades, é necessário o desenvolvimento de um algoritmo de processamento dos vídeos gravados pelo DVR, utilizando conceitos de programação, processamento de dados e de imagens.

### **3. METODOLOGIA**

O estudo dos eventos dos raios ascendentes consiste em medidas de variação de campo elétrico além de gravação em vídeo da descarga. Estas gravações em vídeo são importantes por comprovarem que a medida de campo elétrico corresponde realmente a um raio que saiu do solo em direção à nuvem, visto que uma conclusão assertiva apenas sob o olhar das medidas de campo elétrico é duvidosa.

O esquema de detecção do campo elétrico gerado pela descarga atmosférica consiste em três sensores capacitivos e um sistema de aquisição.

O arranjo da Figura 1 demonstra uma das montagens feitas para aquisição de campo elétrico dos raios, onde as filtragens das frequências de interesse são feitas pelo integrador analógico indicado na figura abaixo.

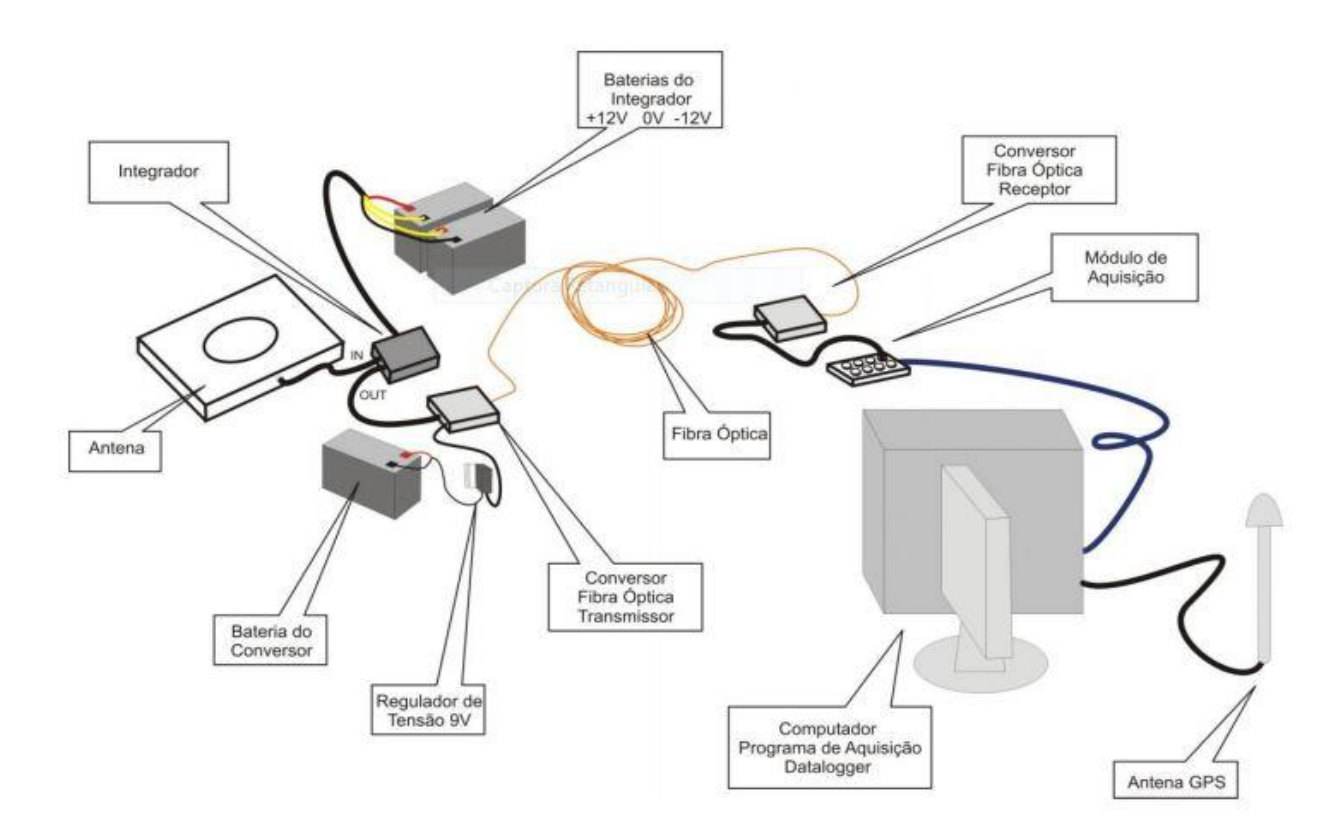

Figura 1 – Esquema de montagem para medidas de campo elétrico.

No computador é usado uma placa de aquisição de dados NI PCI-6110, capaz de amostrar até quatro canais de dados a uma taxa de 5 milhões de amostras por segundo, ou seja, este sistema capta frequências de até 2,5MHz [4][5].

Atualmente, para a captura dos raios em vídeo, são utilizadas duas câmeras ultrarrápidas, a primeira [6] que visualiza a região da Avenida Paulista, conta com frequência máxima de captura de 500.000 quadros por segundo, enquanto que a outra [7], que visualiza o Pico do Jaraguá, grava a no máximo 1.400.000 quadros por segundo.

Como forma de se garantir a filmagem de uma tempestade, o grupo utiliza gravadores digitais de vídeo (DVR) com câmeras do tipo *webcam*, uma vez que seu acionamento não necessita de um operador, fato oposto à operação das câmeras ultrarrápidas atualmente. Em acréscimo, estes vídeos são utilizados para se entender a dinâmica de descargas ao longo da tempestade, gerando conteúdo para se conhecer melhor os disparos ascendentes.

O modelo de DVR [8] utilizado pelo grupo é capaz de gravar até 30 horas de vídeo continuamente, ou seja, mantém na memória as últimas 30 horas de gravação. Entre o DVR e a câmera está um dispositivo do tipo IOTA [9], que adiciona a cada quadro do vídeo a ser gravado informações de horário. Estes dados, por sua vez, são enviados ao IOTA por um receptor GPS. O último equipamento necessário para a manejo deste sistema é um monitor, usado para ser buscar algum possível evento durante o período de tempestade.

Como o DVR grava o vídeo de modo circular, mantendo as últimas 30 horas de gravação, é necessário que um operador acesse presencialmente o sistema logo após uma tempestade, a tempo de os dados não serem perdidos. Outra limitação deste sistema consiste na própria operação humana de busca por descargas, pois a procura visual por raios durante o tempo de duração de uma tempestade, que pode ser de algumas horas, pode ser pouco eficiente.

Atualmente, esta gravação de tempestades em vídeo requer cinco equipamentos: DVR,

receptor GPS, monitor, câmera e IOTA.

A primeira abordagem para se desenvolver um sistema mais barato e portátil é pensar em diminuir a quantidade de equipamentos necessários. O atual sistema de gravação de tempestades utiliza um IOTA, para adicionar a informação de hora no vídeo, e um DVR, para gravar continuamente as últimas horas de vídeo. Ter um dispositivo que realizasse essas duas tarefas seria o ideal. Além disso, este dispositivo poderia reconhecer automaticamente o momento da descarga elétrica a ser gravada em vídeo, eliminando a necessidade do monitor e do operador. Estas especificações indicam que um computador satisfaria as necessidades.

Computadores de baixo custos, como Raspberry Pi [10] e BeagleBone [11], estão se tornando cada vez mais populares e soluções de hardware e software *open sources* são disponibilizadas por comunidades *web* globalizadas.

Escolhemos para este projeto usar o Raspberry Pi, por este atender às especificações de processamento e custo, mas principalmente por contar com um maior suporte pelas comunidades da *internet*, diminuindo o tempo de desenvolvimento deste projeto. Por exemplo, há uma câmera [12] desenvolvida sob medida para este pequeno computador, facilitando o processamento dos vídeos gerados. Este fator satisfaz a especificação do sistema ser de fácil manuseio.

Adotando-se um Raspberry Pi como componente principal deste sistema, a indicação do horário da descarga elétrica pode ser implementada por GPS, como feito inicialmente, ou adquirindo a hora do sistema operacional utilizado pelo Raspberry Pi. Enquanto que a antena GPS precisa ser colocada em região com sinal de GPS, a referência da hora do Raspberry Pi pode se perder a cada desligamento do mesmo. Para contornar estas fragilidades, pode-se usar um marcador de tempo externo ao Raspberry Pi sem um aumento substancial de custos e complexidade do sistema. Outra solução para a correta marcação de hora é o sincronismo do relógio do sistema operacional com a hora adquirida pela *internet*.

Este recurso de acesso à *internet* é outra vantagem do uso deste pequeno

computador porque os vídeo capturados podem ser enviados via *internet* para o laboratório do grupo diretamente. Os vídeos selecionados também podem ser gravados em uma mídia de armazenamento, tal como um *pendrive*.

Outro ponto sensível do sistema é a alimentação energética. Como a pesquisa está focada em tempestades, é bem provável que oscilações na rede elétrica ocorram durante os momentos de interesse para a pesquisa. Visto que a potência consumida pelo Raspberry Pi ser baixíssima (4w), é possível adicionar uma bateria ao sistema, para suporte em caso de queda de energia.

Logo, a configuração mínima para este sistema alternativo ao uso do DVR possui de dois dispositivos: câmera e Raspberry Pi, quando há acesso à *internet*, a três: câmera, Raspberry Pi e receptor GPS, sem acesso à *internet*.

A câmera adotada [12] é capaz de adquirir vídeos a 90 quadros por segundo sob resolução de 640x480 *pixels*. A essa taxa e resolução, um minuto de vídeo ocupa até 60Mbyte de memória em disco.

Há duas possibilidades de gravação de conteúdo. A primeira opção é adotar uma técnica similar ao DVR, ou seja, manter na memória um determinado limite de horas. Sob o desempenho citado anteriormente, 24 horas de gravação ocuparia cerca de 86Gbytes, valor realmente alto comparado com a memória em disco disponível no protótipo utilizado, 8Gbytes. A outra técnica possível é realizar a gravação de vídeo enquanto seu conteúdo é processado ininterruptamente em busca de possíveis eventos de raios, ou seja, uma amostra do fluxo de quadros principal, que compõe o vídeo, é retirada e analisada. Esta última opção é a ideal por consumir menos memória ao gravar-se apenas uma janela de tempo apenas quando uma descarga elétrica é identificada pela câmera. Os vídeos selecionados podem ser gravados em mídia removível (*pendrive*), facilitando a extração de conteúdo do sistema.

#### **4. RESULTADOS**

Até meados de 2013, era necessária a troca de baterias (figura 1) que alimentavam os circuitos de filtragem das antenas de campo rápido periodicamente. Para isso, havia dois pares de baterias disponíveis para uso. Enquanto um par de baterias era utilizada, o outro par era recarregado por dois painéis solares. Para que o sistema tivesse mais autonomia, reconfiguramos o esquema elétrico de alimentação dos filtros para que tanto os painéis solares quanto as baterias fossem ligados aos circuitos de filtragem. Agora, as baterias são capazes de fornecer corrente elétrica aos filtros bem como ser carregadas pelos painéis solares em um mesmo esquema fixo. Portanto, apenas um par de baterias é necessário.

Em algumas ocasiões tivemos problemas com manuseio não autorizado de alguns equipamentos do sistema presente no prédio do IAG-USP, ocasionando o desligamento de parte de sistema. Somam-se a isso, problemas com interferência eletromagnética causada por outros equipamentos recém-instalados no IAG-USP. Logo, juntamente com membros da equipe, apoiamos o realocamento físico de parte dos equipamentos em uma única caixa, tornando-os menos suscetíveis a interferências eletromagnéticas além de protegê-los de manuseio não autorizado. A figura 2 abaixo demonstra a nova configuração dos sensores e painéis solares.

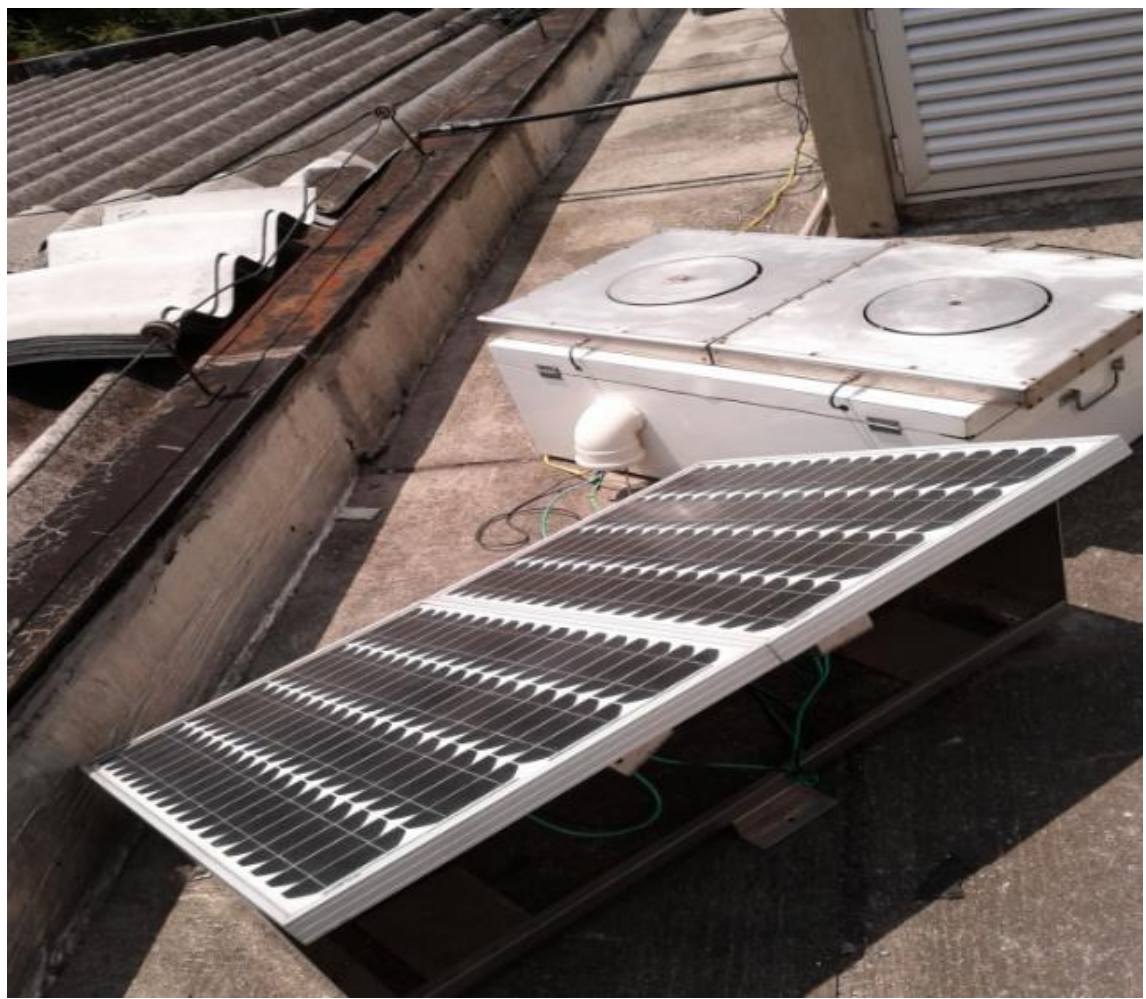

Figura 2 – Esquema de montagem para medidas de campo elétrico

Participamos também da instalação de um sistema complementar, composto por câmeras, sensor de raio-X e de campo elétrico no Pico do Jaraguá. Apesar desse sistema ainda precisar de manutenção periódica, que colaboramos ocasionalmente, a frequência de idas ao local é baixa devido ao uso do esquema elétrico desenvolvido por nós que envolve baterias, painéis solares e circuitos. A figura 3 abaixo ilustra esse sistema como instalado.

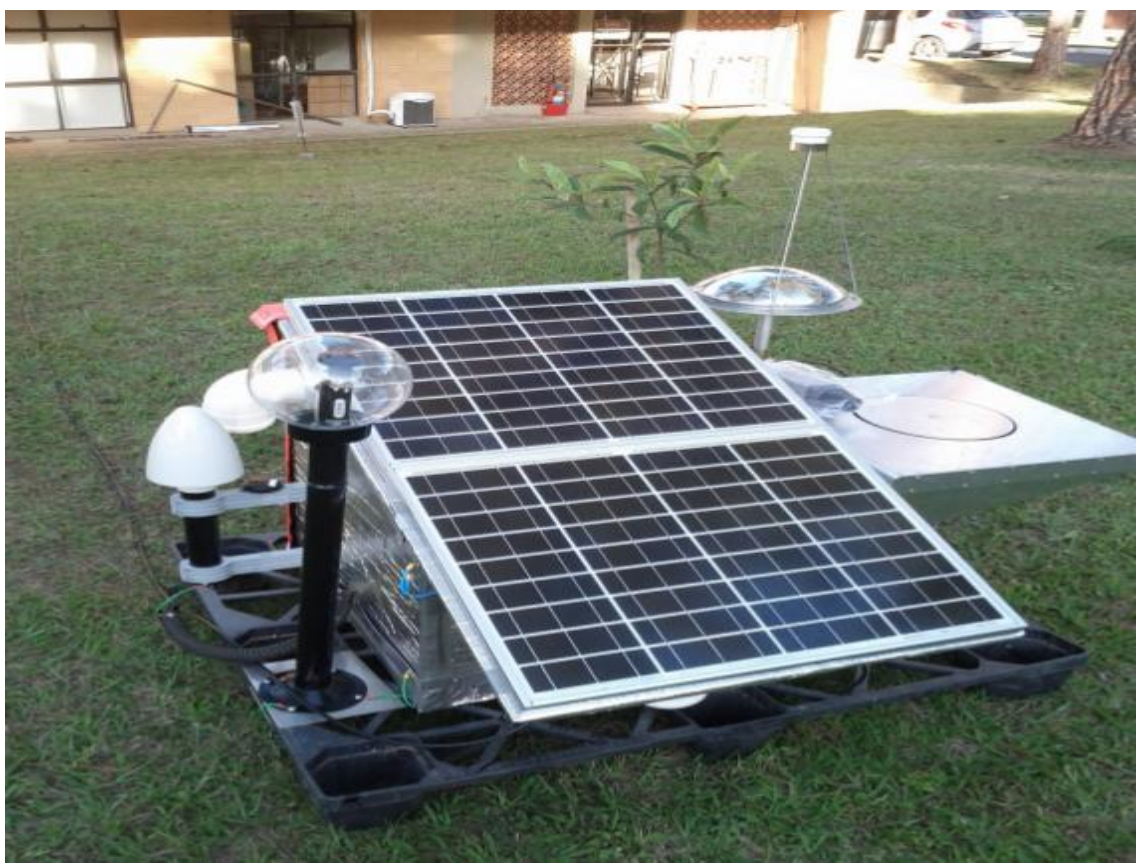

Figura 3 – Equipamentos instalados no Pico do Jaraguá

Durante o verão de 2013 e 2014, o sistema de aquisição de campo elétrico presente em IAG-USP adquiriu dados de dezessete raios ascendentes.

Quanto a uma melhor alternativa a atual operação de DVR pelo grupo, foi desenvolvido um programa em Python [13] embarcado no Raspberry Pi para gerenciar a gravação de vídeos de tempestades. O módulo mais importante, referente ao algoritmo de detecção de descargas, foi implementado em OPENCV [14], biblioteca de processamento de imagem e vídeo usado largamente em aplicações de visão computacional. Para seu desenvolvimento, utilizou-se onze vídeos contendo eventos de raios.

Um quesito importante de desempenho alcançado pelo algoritmo é a detecção de descargas seja durante a noite, situação mais evidente, seja de dia, quando há pouca diferença entre o brilho do canal e a luminosidade em torno do raio.

As figuras abaixo servem de base para a comprovação de funcionamento que se segue.

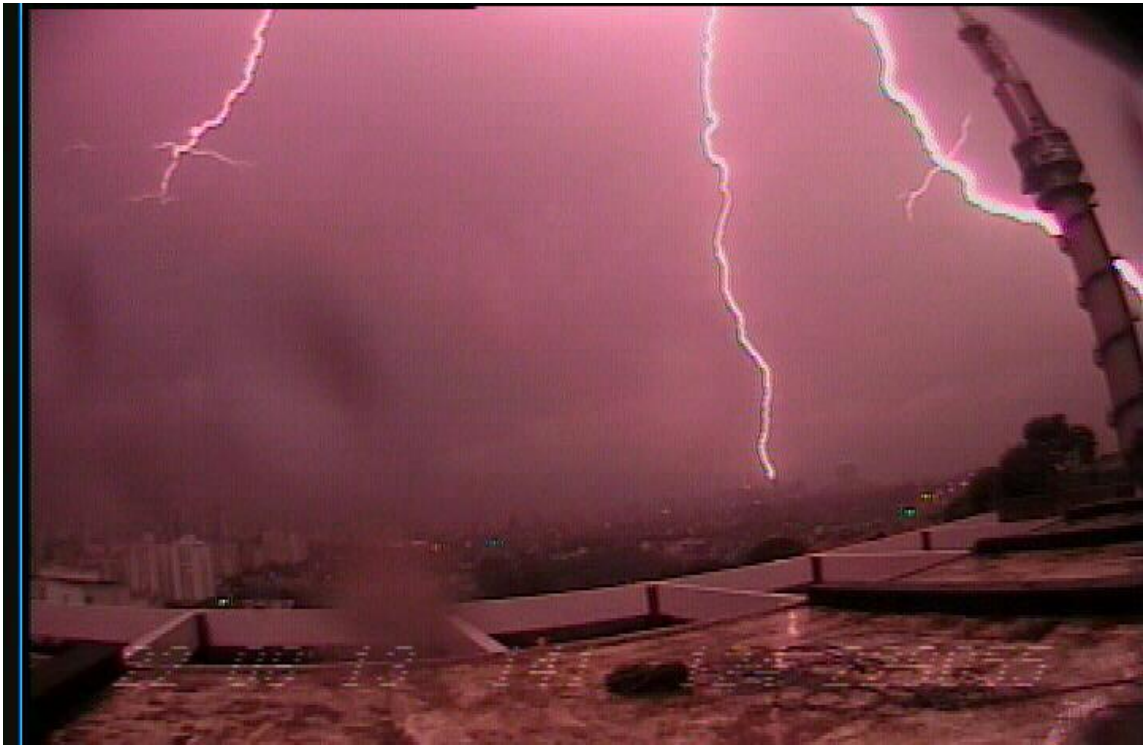

Figura 4 – Vídeo noturno

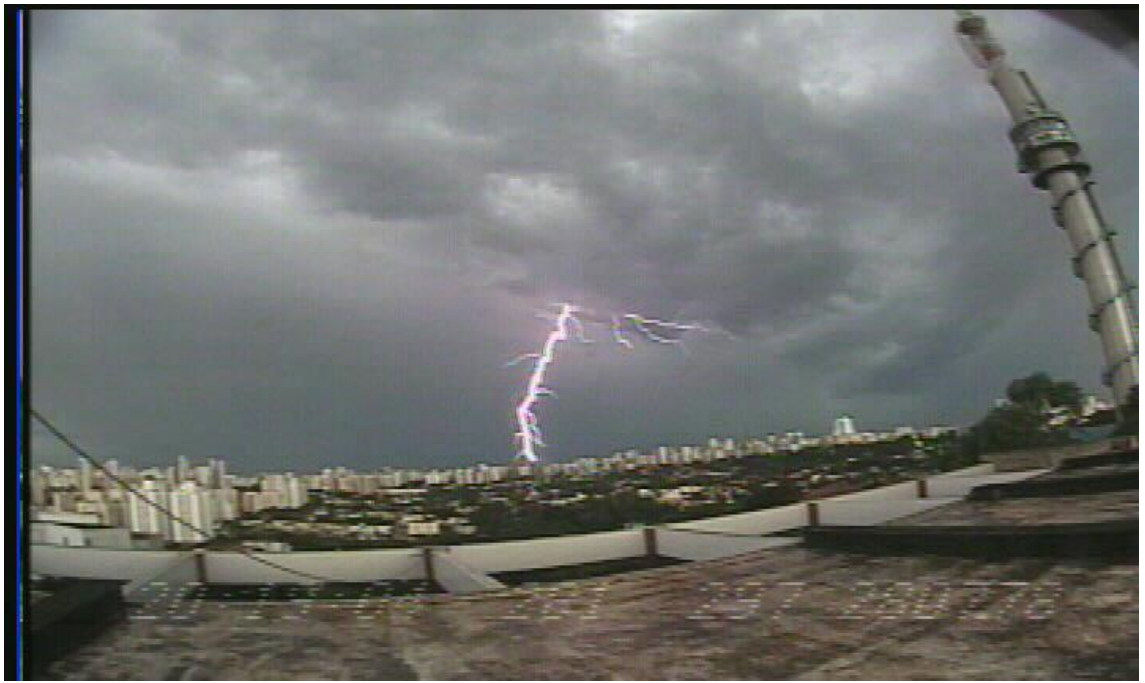

Figura 5 – Vídeo diurno

Como se pode observar pelas Figura 4 e Figura 5, o desenho do raio caracteriza-se por um contorno mais claro que a região do cenário próximo ao raio. Portanto, esta é a principal característica a ser considerada no algoritmo de detecção de raios em vídeo.

No entanto, esta característica está presente em outras partes das imagens acima, como as edificações em meio a vegetação por exemplo. Assim, deve-se aplicar adicionalmente outros métodos para detectar-se apenas as diferenças de brilho referentes às descargas. Outro possível problema de localização de raios ocorre quando há cintilações de brilho da nuvem, seja por um raio intra-nuvem seja por raios que ocorrem fora do campo de visão da câmera. O algoritmo de reconhecimento de descargas elétricas deve ser capaz de contornar estes problemas.

Para se detectar variações de brilho nas imagens processadas, usa-se neste trabalho o cálculo de gradientes do brilho, para isso cada quadro analisado tem as cores de cada pixel transformado para escala de cinza previamente. O gradiente de uma curva é sempre perpendicular a mesma, logo com este método detecta-se as bordas dos elementos constituintes da imagem que se sobressaem visto em escala de cinza (preto e branco).

A Figura 6 indica o resultado de método de detecção de bordas por cálculo de gradientes na imagem da Figura 4.

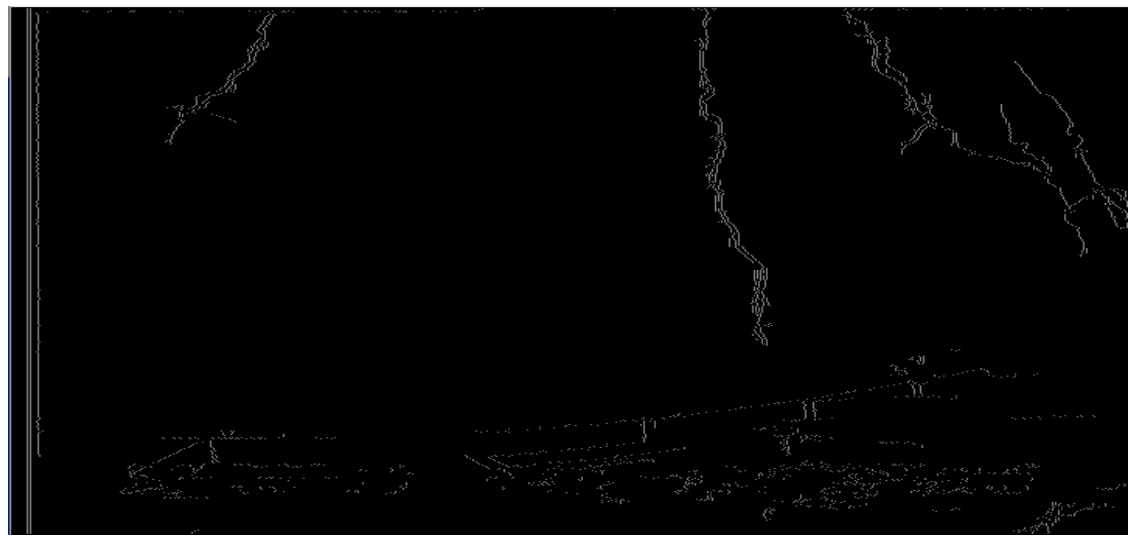

Figura 6 – Detecção de bordas pela imagem da Figura 4

O equivalente para a Figura 7 abaixo.

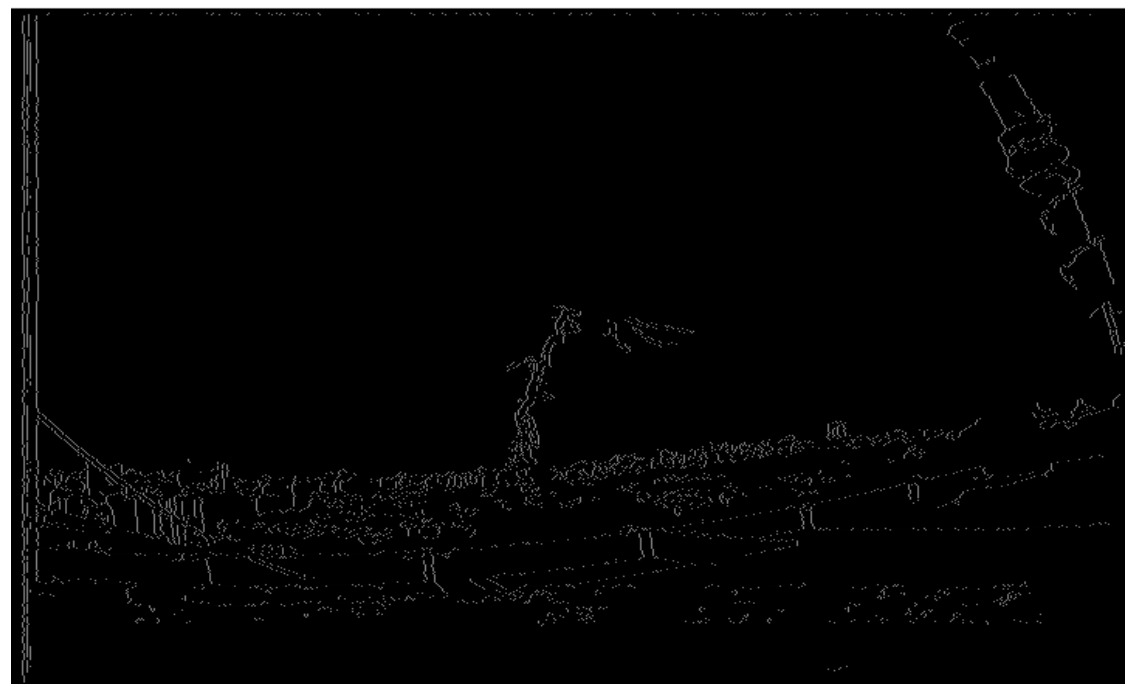

Figura 7 – Detecção de bordas pela imagem da Figura 5

Está claro pelas figuras acima, que este método detecta as bordas do raio filmado tanto quanto as bordas da paisagem. Para contornar isso, definimos regiões de interesse (ROI) onde o algoritmo será aplicado. Ou seja, o esforço computacional de detecção de borda é realizado apenas nas regiões do vídeo onde ocorrem os raios. Além disso, um resultado interessante de uso do método de detecção de bordas é a eliminação da cintilação da nuvem, portanto separa-se apenas o canal condutivo do raio, eliminando possíveis falsos positivos na detecção, conforme indicado por Figura 8 e Figura 9.

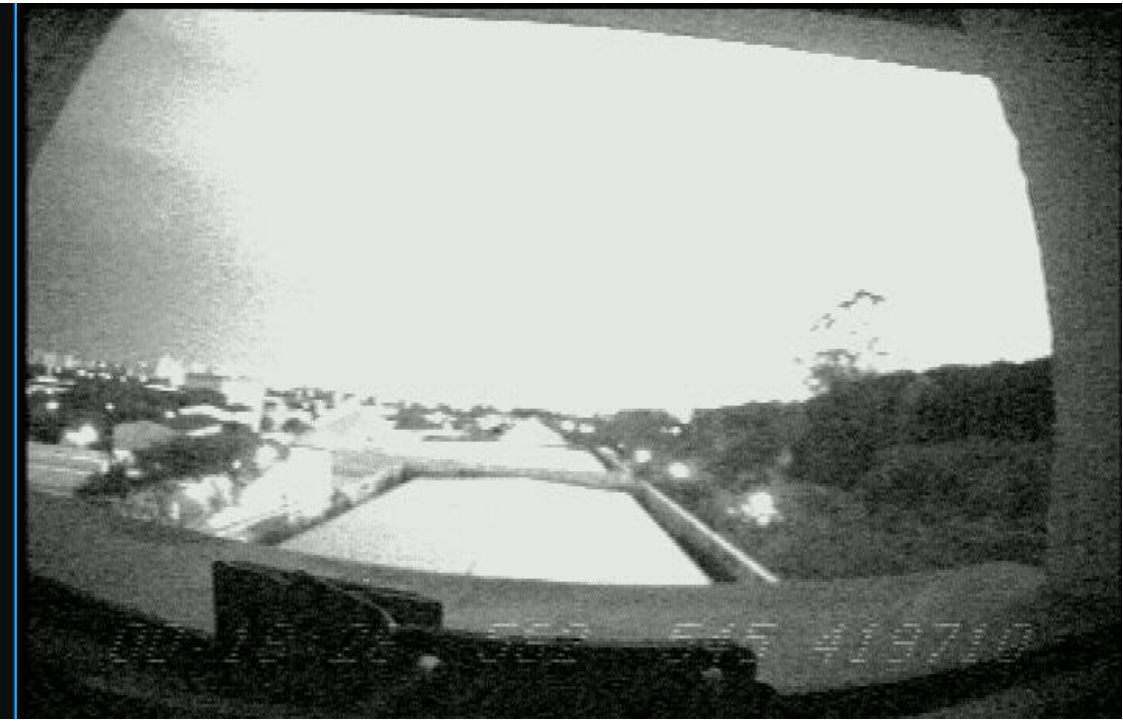

Figura 8 – Cintilação da nuvem

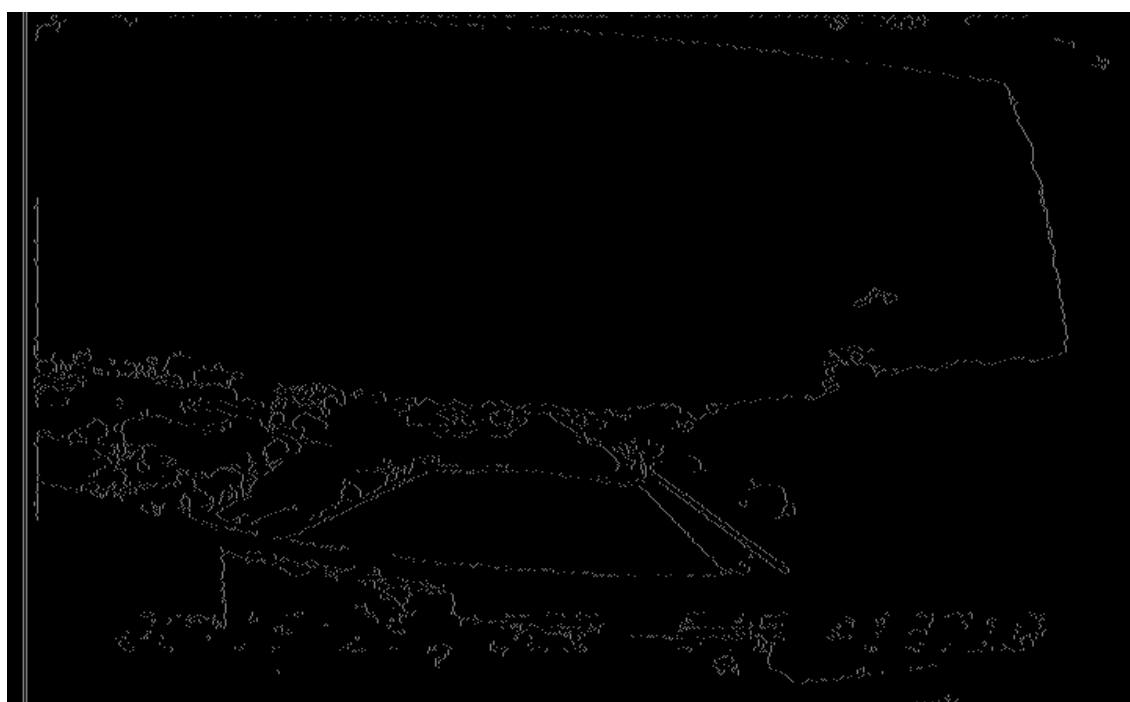

Figura 9 – Baixa sensibilidade à cintilações de núvem

Ao definir-se uma ROI adequada, referente ao enquadramento da cena sem objetos da paisagem, o algoritmo é assertivo na determinação da ocorrência de descargas, conforme indicados pelas duas figuras que se seguem.

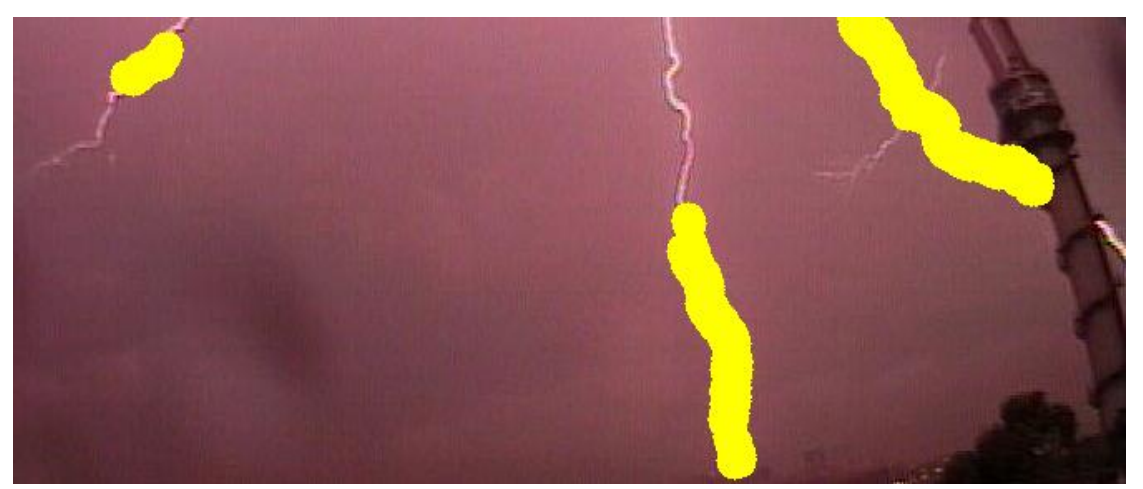

Figura 10 – Detecção automática de raios como resultados de Figura 4 e Figura 6

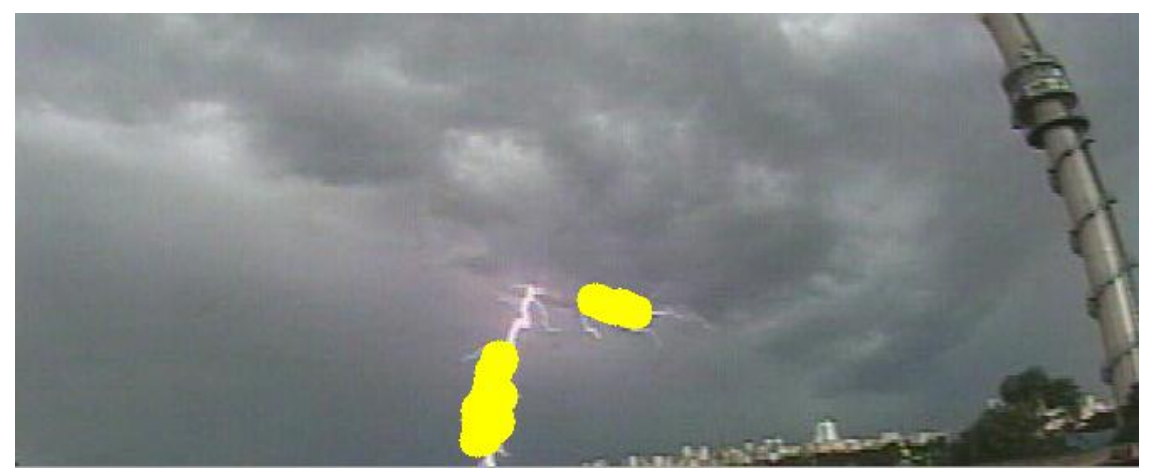

Figura 11 – Detecção automática de raios como resultados de Figura 5 e Figura 7

A fim de se determinar o horário de ocorrência das descargas, o programa gerenciador desenvolvido se comunica com um receptor GPS, pela porta USB do Raspberry Pi. Devido a falta de sincronismo entre a execução de gravação do vídeo e o fornecimento de dados atualizados pelo receptor GPS, utiliza-se técnica de programação de Threading [15] que simula uma computação paralela, ou seja, parte do código é dedicado a se comunicar com o receptor GPS enquanto que outra parte é dedicado à gravação do vídeo, sem paradas desnecessárias.

A informação de hora e data fornecida pelo receptor GPS é usada na nomeação dos arquivos resultantes. Assim, o programa grava em disco uma imagem com o raio encontrado nomeado com seu instante de ocorrência além de salvar uma janela de tempo previamente determinada em vídeo. Este vídeo gravado é nomeado com o horário de início do vídeo, dado também fornecido pelo receptor GPS.

Dependendo da disponibilidade de acesso a *internet*, a pasta contendo os arquivos é enviada a um servidor de armazenamento em nuvem, para que não haja a necessidade de um operador ir buscar os dados no sistema. Caso isto seja necessário, o programa pode salvar os arquivos em mídia removível, facilitando assim a retirada dos dados.

## **5. REFERÊNCIAS**

[1] Warner, T. A. ; SABA, M. M. F. ; RUDGE, S. ; BUNKERS, M. ; LYONS, W. A. ; ORVILLE, R. E. . Triggered Upward Lightning from Towers in Rapid City, South Dakota. In: 22nd International Lightning Detection Conference, 2012, Broomfield, CO. 22nd International Lightning Detection Conference, 2012.

[2] Warner, T. A. ; SABA, M. M. F. ; ORVILLE, R. E. . Characteristics of Upward Leaders from Tall Towers. In: 22nd International Lightning Detection Conference, 2012, Broomfield, CO. 22nd International Lightning Detection Conference, 2012.

[3] SABA, M. M. F. ; ALVES, J.; SCHUMANN, C.; Campos, D. R. ; Warner, T. A. . Upward Lightning in Brazil. In: 22nd International Lightning Detection Conference, 2012, Broomfield. 22nd International Lightning Detection Conference, 2012.

[4] H. Nyquist, "Certain topics in telegraph transmission theory", Trans. AIEE, vol. 47, pp. 617–644, Apr. 1928 impresso novamente em : Proc. IEEE, Vol. 90, No. 2, Feb 2002.

[5] C. E. Shannon, "Communication in the presence of noise", Proc. Institute of Radio Engineers, vol. 37, no.1, pp. 10–21, Jan. 1949 impresso novamente em: Proc. IEEE, Vol. 86, No. 2, Feb 1998.

[6] http://www.visionresearch.com/Products/High-Speed-Cameras/v310/

[7] http://www.visionresearch.com/Products/High-Speed-Cameras/v711/

[8]http://www.barcodesinc.com/everfocus/edsr-100h-digital-video-recorder.htm

[9] http://videotimers.com/home.html

- [10] http://www.raspberrypi.org/
- [11] http://beagleboard.org/
- [12] http://elinux.org/Rpi\_Camera\_Module
- [13] http://www.python.org.br/wiki
- [14] http://opencv.org/
- [15] https://docs.python.org/2/library/threading.html